$($   $)$ 

 $\left(\begin{array}{cc} \hspace{0.1cm} & \hspace{0.1cm} & \hspace{0.1cm} \\ \hspace{0.1cm} & \hspace{0.1cm} & \hspace{0.1cm} \end{array}\right)$ 

- 13 ISBN 9787309019391
- 10 ISBN 7309019393

出版时间:1997-11

页数:262

 $\mathcal{L}$ 

版权说明:本站所提供下载的PDF图书仅提供预览和简介以及在线试读,请支持正版图书。

## www.tushu111.com

本书包括3部分内容:计算机基础知识、文字处理系统、中文Windows。

 $\left(\begin{array}{cc} \hspace{0.1cm} & \hspace{0.1cm} & \hspace{0.1cm} \\ \hspace{0.1cm} & \hspace{0.1cm} & \hspace{0.1cm} \end{array}\right)$ 

 $1.1$  $1.2$  $1.3$  $1.4$ 1.4.1  $1.42$  $1.43$  ASCII  $21$  DOS 22DOS  $221$ 22.2 23DOS 24DOS 241  $24.2$ 25 DOS  $251$  DOS  $252$  DOS  $253$  DOS  $254$  DOS  $255$  DOS  $256$ 26 26.1 26.2 263 26.4

31 UCDOS  $31.1$  UCDOS 31.2 UCDOs5.0 31.3 UCDOS5.0 3.2 UCDOS5.0 32.1 UCDOS5.0 322 UCDOs5.0 323 UCDOs 324 UCDOS50 325 326

UCDOS

 $\left(\begin{array}{cc} \hspace{0.1cm} & \hspace{0.1cm} & \hspace{0.1cm} \\ \hspace{0.1cm} & \hspace{0.1cm} & \hspace{0.1cm} \end{array}\right)$ 

 $\left(\begin{array}{cc} \hspace{0.1cm} & \hspace{0.1cm} & \hspace{0.1cm} \\ \hspace{0.1cm} & \hspace{0.1cm} & \hspace{0.1cm} \end{array}\right)$ 

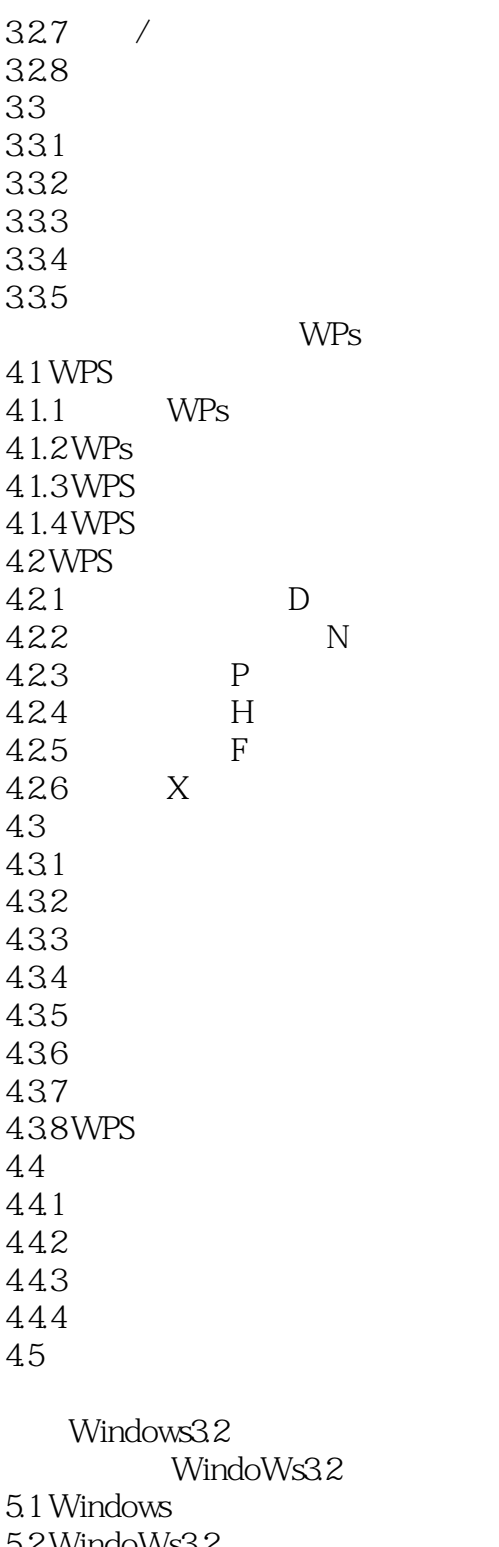

- 5.2 WindoWs3.2<br>5.3 WindoW
- 5.3 WindoWs<br>5.4 Windows3.2
- $5.5$
- 5.6
- $5.7$
- 5.8 窗口操作
- 5.9

 $\left(\begin{array}{cc} \hspace{0.1cm} & \hspace{0.1cm} & \hspace{0.1cm} \\ \hspace{0.1cm} & \hspace{0.1cm} & \hspace{0.1cm} \end{array}\right)$ 

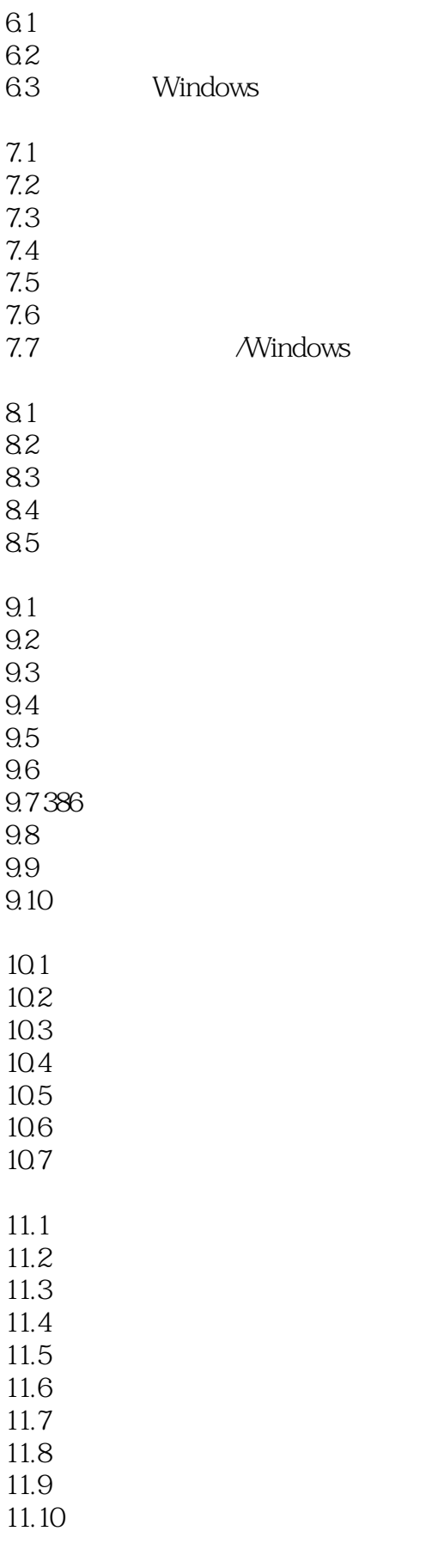

 $12.1$ 

 $\left(\begin{array}{cc} \hspace{0.1cm} & \hspace{0.1cm} & \hspace{0.1cm} \\ \hspace{0.1cm} & \hspace{0.1cm} & \hspace{0.1cm} \end{array}\right)$ 

 $12.2$  " " 12.3 12.4  $12.5$ 12.6  $12.7$ 12.8 12.9 A DOS  $A.1$  $A.2$  $A.3$ BUCDOs5.0 C WindOWs C.1 Windows  $C.1.1$  $C.1.2$  $C.1.3$  $C.1.4$  $C.1.5$  $C.16$  $C.1.7$  $C.2$  $C.3$  $C.31$  $C.32$  $C.33$  $C.4$  $C.41$ 

 $C.42$ 

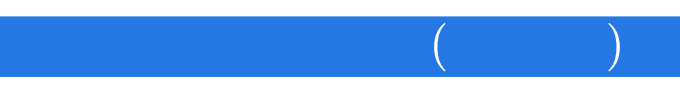

本站所提供下载的PDF图书仅提供预览和简介,请支持正版图书。

:www.tushu111.com